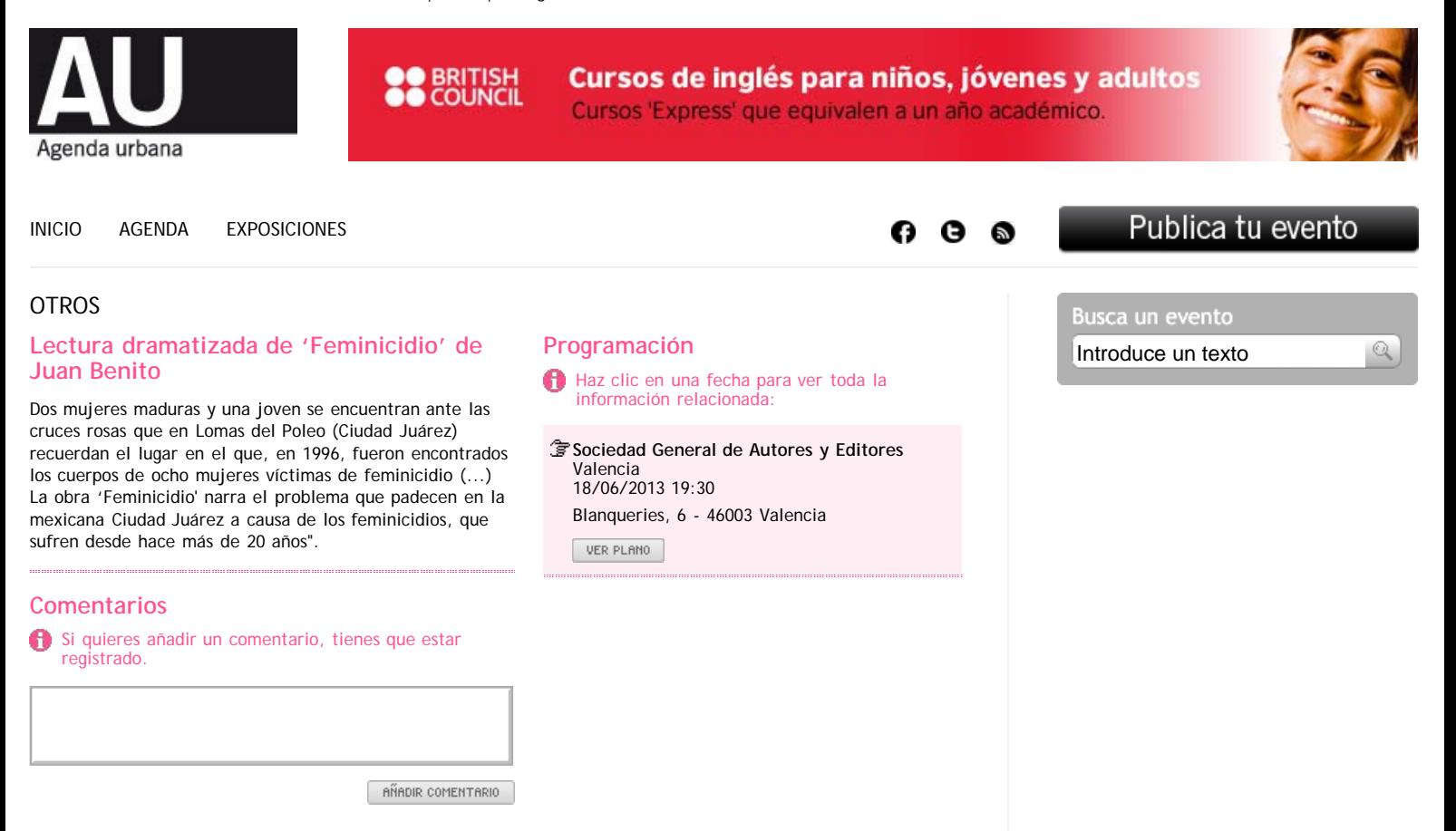

Este evento no tiene ningún comentario.

AU Agenda Urbana de València | Francesc Sempere, 11-1ºD 46006 València | Tel: 963 327 224 | Fax: 963 327 790 | [Política de privacidad](http://eventos.au-agenda.com/es/valencia/politica-privacidad)